## **УВАЖАЕМЫЕ СТУДЕНТЫ! ВАМ НЕОБХОДИМО ВЫПОЛНИТЬ СЛЕДУЮЩЕЕ:**

1. Ознакомиться с теорией и законспектировать лекцию не меньше трех листов, составить и ответить на вопросы.

2. Предоставит отчет конспекта лекции прислать в виде скриншото в течении трех дней .

3. Отправить преподавателю на почту **[v.vika2014@mail.ru](mailto:v.vika2014@mail.ru)** и указать свою Ф.И.О, группу, и название дисциплины тел 072-17-44-9-22

## **ТЕМА: МАШИНА ТЬЮРИНГА**

Абстрактная вычислительная машина, предложенная в 1936 году А. [Тьюрингом](http://ru.wikipedia.org/wiki/%D0%A2%D1%8C%D1%8E%D1%80%D0%B8%D0%BD%D0%B3) для уточнения понятия алгоритма. Доказано, что машина Тьюринга по своим возможностям эквивалентна [машине Поста.](http://kpolyakov.spb.ru/prog/post.htm)

*Состав Машины Тьюринга.*

Машина Тьюринга состоит из каретки и бесконечной ленты, разбитой на ячейки. Каждая ячейка ленты может содержать символ из некоторого алфавита  $A = \{a_0, a_1, ..., a_N\}$ . Любой алфавит содержит символ «пробел», который обозначается как  $a_0$  или  $\Lambda$ . При вводе команд пробел заменяется знаком подчеркивания «**\_**».

Машина Тьюринга — это автомат, управляемый таблицей. Строки в таблице соответствуют символам выбранного алфавита **A**, а столбцы состояниям автомата Q={q0,q1,…,qM**}**. В начале работы машина Тьюринга находится в состоянии  $q_1$ . Состояние  $q_0$  — это конечное состояние: попав в него, автомат заканчивает работу.[11]

В каждой клетке таблицы, соответствующей некоторому символу a<sup>i</sup> и некоторому состоянию q**j**, находится команда, состоящая из трех частей:

1. символ из алфавита **A**;

2. направление перемещения: **>** (вправо), **<** (влево) или **.** (на месте);

3. новое состояние автомата.

Примеры решения задач с помощью машины Тьюринга рассмотрим далее.

1. Составить алгоритм, прибавляющий единицу к последней цифре заданного числа, расположенного на ленте. Входные данные – слово – цифры целого десятичного числа, записанные в последовательные ячейки на ленту. В первоначальный момент устройство располагается напротив самого правого символа – цифры числа.

Решение. В случае если последняя цифра равняется 9, то ее нужно заменить на 0 и затем прибавить единицу к предшествующему символу. Программа в этом случае для данного устройства Тьюринга может быть написана так:

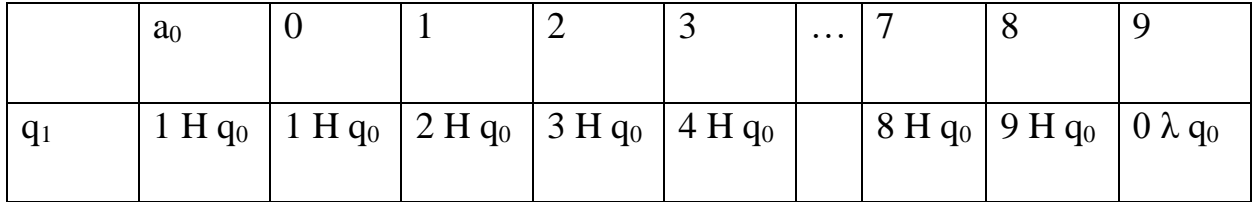

 $\overline{3}$ десь q<sub>1</sub> — состояние изменения цифры, q<sub>0</sub> — остановка. Если в  $q_1$  автомат фиксирует элемент из ряда 0..8, то он замещает ее на один из 1..9 соответственно и затем переключается в состояние  $q_0$ , то есть устройство останавливается. В случае если же каретка фиксирует число 9, то замещает ее на 0, затем перемещается влево, останавливаясь в состоянии  $q_1$ . Такое движение продолжается до того момента, пока устройство не зафиксирует цифру, меньшую 9. Если все символы оказались равными 9, они замещаются нулями, на месте старшего элемента запишется 0, каретка переместится влево и запишет 1 в пустую клетку. Следующим шагом будет переход в состояние q0– остановка.

2. Дан ряд из символов, обозначающих открывающие и закрывающие скобки. Требуется создать программу для машины Тьюринга, которая

выполняла бы удаление пары взаимных скобок, то есть элементов, расположенных подряд – "()". Например, исходные данные: ") (() (()", ответ должен быть таким: ")... ((".

Решение. Механизм, находясь в  $q_1$ , анализирует крайний слева элемент в строке.

Состояние q<sub>1</sub>: если встречен символ "(", то совершить сдвиг вправо и переход в положение  $q_2$ ; если определен " $a_0$ ", то остановка.

Состояние q<sub>2</sub>: проводится анализ скобки "(" на наличие парности, в случае совпадения должно получиться ")". Если элемент парный, то сделать возврат каретки влево и перейти в q<sub>3</sub>.

Состояние q3: осуществить удаление сначала символа "(", а затем ")" и перейти в q<sub>1</sub>.

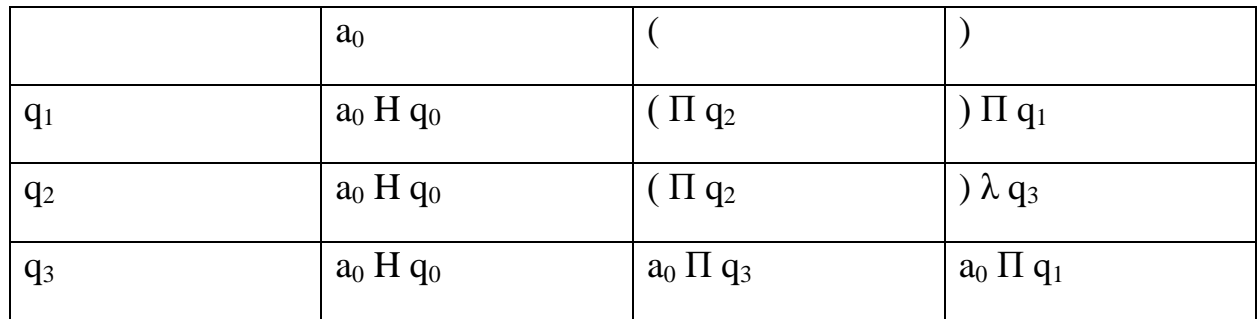

Для проверки и отладки программ для машины Поста и машины Тьюринга можно использовать тренажёр «Машина Поста» и «Машина Тьюринга». В Интернет можно найти свободно распространяемые имитаторы как машины Поста, так и машины Тьюринга. [9]